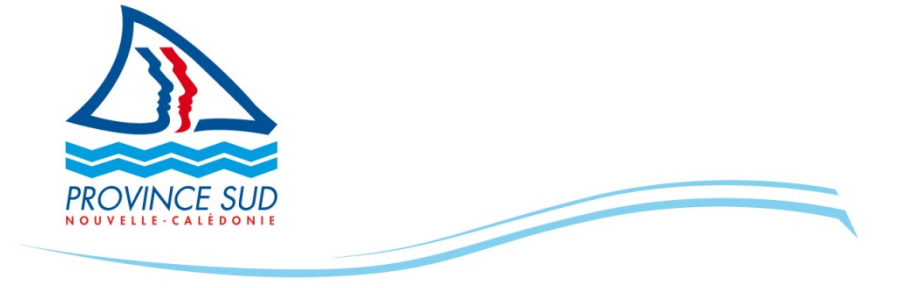

 **PRÉSIDENCE**

**SECRÉTARIAT GÉNÉRAL**

**N° 967-2021/ARR/DAJI**

**du : 27/04/2021**

## AMPLIATIONS

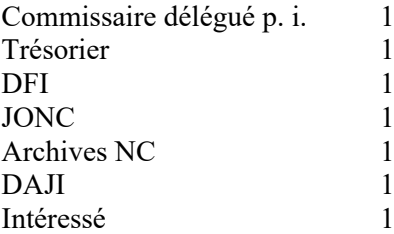

## **ARRÊTÉ modifiant l'arrêté n° 2308-2019/ARR/DJA du 22 juillet 2019 portant délégation de signature aux agents de la direction des finances de la province Sud**

## **LA PRÉSIDENTE DE L'ASSEMBLÉE DE LA PROVINCE SUD**

Vu la loi organique modifiée n° 99-209 du 19 mars 1999 relative à la Nouvelle-Calédonie,

Vu la délibération n° 22-2010/APS du 22 juillet 2010 portant création de la direction des finances de la province Sud ;

Vu la délibération modifiée n° 21-2012/APS du 31 juillet 2012 portant organisation et fonctionnement du secrétariat général et de l'administration de la province Sud ;

Vu l'arrêté n° 2361-2010/ARR/DFI du 16 septembre 2010 relatif à l'organisation des services de la direction des finances de la province Sud ;

Vu l'arrêté n° 2308-2019/ARR/DJA du 22 juillet 2019 portant délégation de signature aux agents de la direction des finances de la province Sud ;

Vu l'arrêté n° 941-2021/ARR/DRH/VV du 27 avril 2021 portant nomination de monsieur Sébastien PREVOTS en qualité de chef du service de l'exécution budgétaire à la direction des finances de la province Sud et lui allouant des indemnités ;

Vu le rapport n° 35613-2021/1-ACTS/DAJI du 18 avril 2021,

## **ARRÊTE**

**ARTICLE 1** : A l'article 2 de l'arrêté n° 2308-2019/ARR/DJA du 22 juillet 2019 susvisé, à compter du 1er mai 2021, les mots « *Doriane MANUKULA* » sont remplacés par les mots « *Sébastien PREVOTS* ».

**ARTICLE 2** : Le présent arrêté sera transmis à Monsieur le commissaire délégué de la République par intérim, publié au *Journal officiel* de la Nouvelle-Calédonie et notifié à l'intéressé.

NB : *Conformément à l'article R.421-1 du code de justice administrative, vous disposez d'un délai de deux mois, à compter de la réception de cet acte, pour contester cette décision devant le tribunal administratif de Nouvelle-Calédonie. Le tribunal administratif peut être saisi par l'application informatique « Télérecours citoyens » accessible par le site Internet [www.telerecours.fr](http://www.telerecours.fr) ».*